## **НАГРІВ КАБЕЛЬНИХ ЛІНІЙ ЕЛЕКТРОПЕРЕДАВАННЯ**

## **Моссаковський В.І., асистент**

*КПІ ім. Ігоря Сікорського, кафедра електричних мереж та систем*

**Вступ**. Пункт 1.3.2 [1] стверджує, що провідники будь-якого призначення повинні задовольняти вимогам щодо гранично допустимого нагріву з урахуванням не тільки нормальних, але і післяаварійних режимів, а також режимів в період ремонту і можливих нерівномірностей у розподілі струмів між лініями, секціями шин тощо.

При перевищенні допустимого рівня нагрівання маємо зміну фізичних властивостей провідника – збільшення опору та втрати напруги, додаткове зростання втрат активної енергії на нагрівання струмопровідних частин, скорочення терміну служби ізоляції [2].

Таким чином постає задача моніторингу теплового стану провідника і його ізоляції. Якщо у товщі або на поверхні ізоляції існує точка, в якій температура досягає максимального значення, але при цьому не перевищує граничного для даного виду ізоляції, то можна казати, що в будь-якій іншій точці перегрів апріорі відсутній. Отже, потрібно знайти зазначену точку. Пошук цієї точки відбуватиметься шляхом моделювання теплового стану кабельного обладнання на ЕОМ.

**Мета роботи:** перейти від розрахунків теплового стану кабельного обладнання з використанням емпіричних поправочних коефіцієнтів до моделювання за допомогою сучасних програмних комплексів.

**Матеріали досліджень***.* Відомо, що допустиме струмове навантаження обчислюється за виразом:

$$
\mathbf{I}_{\scriptscriptstyle \mathcal{A}} = \mathbf{k}_{\scriptscriptstyle \mathcal{A}} \cdot \mathbf{I}_{\scriptscriptstyle \mathcal{H},\mathcal{A}} \tag{1}
$$

де  $I_{H,\pi}$  – допустиме тривале струмове навантаження;  $k_{\pi}$  – узагальнений поправочний коефіцієнт, що враховує умови прокладки. Цей коефіцієнт має<br>
наступні складові [3, 4]:<br>  $\mathbf{k}_{n} = \mathbf{k}_{1} \cdot \mathbf{k}_{2} \cdot \mathbf{k}_{3} \cdot \mathbf{k}_{4} \cdot \mathbf{k}_{5} \cdot \mathbf{k}_{6} \cdot \mathbf{k}_{7},$  (2) наступні складові [3, 4]:

$$
\mathbf{k}_{\rm n} = \mathbf{k}_1 \cdot \mathbf{k}_2 \cdot \mathbf{k}_3 \cdot \mathbf{k}_4 \cdot \mathbf{k}_5 \cdot \mathbf{k}_6 \cdot \mathbf{k}_7,\tag{2}
$$

сім поправочних коефіцієнтів для урахування:  $k_1$  – вплив температури оточуючого середовища,  $k_2$  – глибина залягання,  $k_3$  – питомий термічний опір  $\tau$ рунту,  $k_4$  – відстань між фазами,  $k_5$  – кількість груп, прокладених у землі, чи на відкритому просторі,  $k_6$  – прокладання у трубах/каналах,  $k_7$  – переріз екрана. На використання коефіцієнтів  $k_4$ ,  $k_5$ ,  $k_6$  накладаються певні обмеження [3].

Також потрібно вказати, що значення тривалих допустимих струмів розраховується за певних конкретних значень. Так [3, 4] вказують, що кабель прокладено на глибині 700 мм, температура ґрунту становить 15°С, а повітря - 25°С, термічний опір ґрунту 1,5 К⋅м/Вт. Також задано температуру жили. Якщо існуючі умови відрізняються, то знову потрібно враховувати поправочні коефіцієнти.

Класичний випадок – зазначена кількість паралельних кабелів прокладена у траншеї. Із (2) для (1) потрібно врахувати  $k_1$ ,  $k_3$ ,  $k_5$ ,  $(k_7)$ . Проте, навіть у класичному випадку можуть мати місце певні особливості.

Розглядається фрагмент електропостачання мікрорайону міста на рисунку 1. Для кабелів будинків № 17, 19 мова йде про класичний випадок. У випадку із будинком №18: на деякому проміжку поруч йде група з двох паралельних кабелів. Виникає складність з вибором поправочного коефіцієнту, оскільки з одного боку існує локальний перегрів, а з іншого – неповне використання ресурсів перерізу даних кабелів.

Схожа ситуація спостерігається біля №20. Для живлячої групи кабелів цього будинку вплив паралельної групи впродовж усієї довжини є очевидним. А група кабелів, що обходить №20, стикається або з локальним перегрівом, або із неповним використанням ресурсу перерізу.

Отже, точно врахувати поправку на кількість паралельних кабелів неможливо, а тільки за певного рівня достовірності. Виникає необхідність побачити картину теплових полів аби зробити відповідні висновки. Зазначені ситуації потрібно змоделювати.

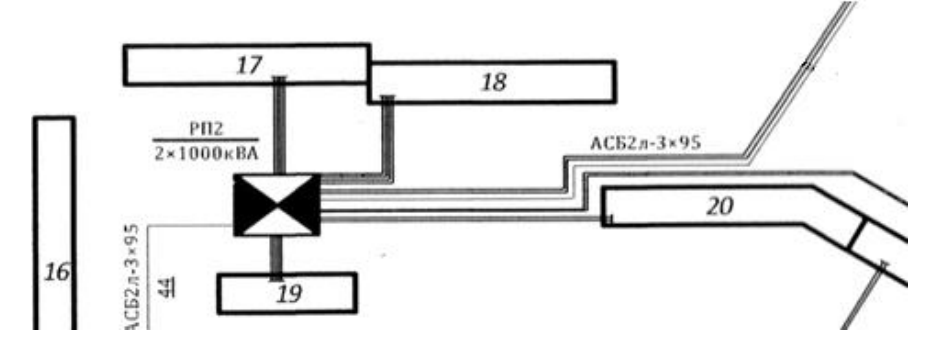

Рисунок 1 – Фрагмент електропостачання мікрорайону міста

Цікавість викликає випадок перетинання кабельними лініями двох і більше середовищ, особливо якщо одне з таких середовищ має здатність переміщуватися (вода, повітря). Кабельні лінії можуть бути прокладені на відкритому повітрі, наприклад на естакаді, також може бути перехід від повітряної лінії до кабельної. Власне, естакада може брати початок від підземної кабельної лінії або навпаки, рисунок 2. Моніторинг теплового стану ізоляції в таких випадках особливо важливий.

Естакаду можна вважати класичним випадком, без урахування k<sub>3</sub>. Особливістю тут буде вплив зміни пори року, часу доби, напрямку та швидкості вітру. Найлегшим з варіантів буде зимова завірюха вночі, а найважчим – полуденна сонячна спека і повний штиль.

Стосовно переходу ПЛ – КЛ: незначна частина кабелю омивається повітрям, далі слідує різкий перехід між середовищами, тобто повітря – земля, в землі вже потрібно враховувати термічний опір ґрунту, кабель перетинає так званий активний шар, після чого займає своє положення у траншеї або каналі.

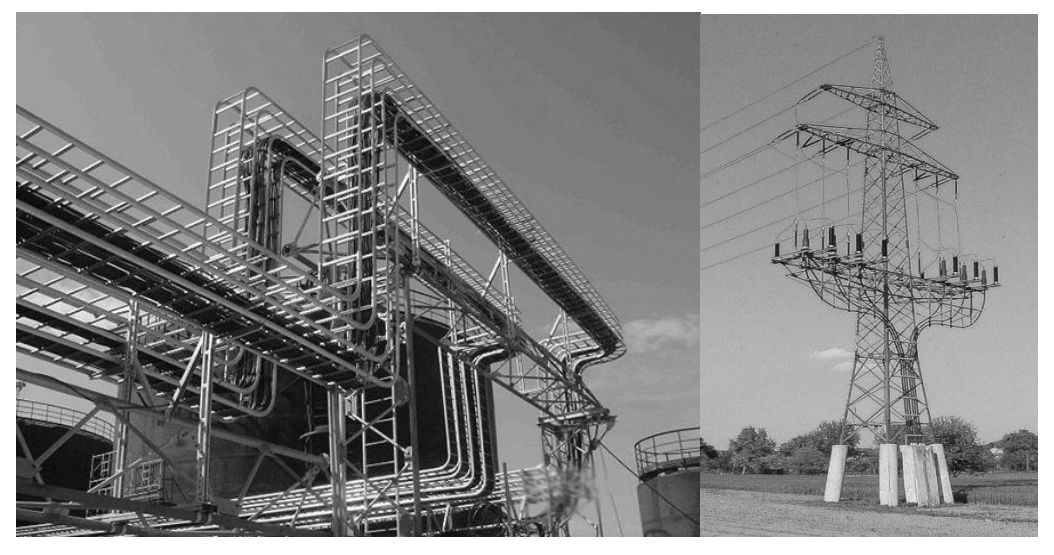

Рисунок 2 – Кабельна естакада та перехід ПЛ – КЛ

Особливості розподілу температури на межі середовищ, вплив активного шару ґрунту на кабель по довжині викликають зацікавлення і, як результат, призводять до необхідності змоделювати розглянутий момент за допомогою програмних комплексів на ЕОМ.

Для роботи з теплообміном для кожного з матеріалів, що використовуватиметься – струмопровідна жила, фазна та поясна ізоляція, броня, захисна оболонка, зовнішнє середовище, як ґрунт і повітря – потрібно задати густину, теплопровідність та теплоємність, рисунок 3.

| Property                | Value             |          | Property                | Value               |
|-------------------------|-------------------|----------|-------------------------|---------------------|
| Name                    |                   |          | Name                    | Грчнт               |
| Comments                |                   | $\cdots$ | <b>Comments</b>         |                     |
| Density                 | 1300 kg/m^3       |          | Density                 | 1500 kg/m^3         |
| Specific heat           | 1355 J/(kg*K)     | $\cdots$ | Specific heat           | Ш,<br>0.84 J/[kq*K] |
| Conductivity type       | Isotropic         |          | Conductivity type       | Isotropic           |
| Thermal conductivity    | 0.147 W/(m*K)     | $\cdots$ | Thermal conductivity    | Ш,<br>0.67 W/(m*K)  |
| Electrical conductivity | <b>Dielectric</b> |          | Electrical conductivity | <b>Dielectric</b>   |
| Radiation properties    |                   |          | Radiation properties    |                     |
| Melting temperature     | 0 K               |          | Melting temperature     | OΚ                  |

Рисунок 3 – Приклад: властивості ПВХ ізоляції та ґрунту

Для прикладу, джерелом теплоти слугуватимуть жили кабелю АС-185. Два паралельні кабелі прокладено у ґрунті на глибині 700 мм, відстань між кабелями 100 мм, довжина фрагменту 1 м. Струмове навантаження приймається на рівні 400 А. Погонний активний опір становить 0,157 Ом/км.<br>Звідси кількість теплоти становитиме, рисунок 4:<br> $P = I^2 \cdot r_0 \cdot 10^{-3} = 400^2 \cdot 0,157 \cdot 10^{-3} = 25,12 \text{ (Br)}$  (3) Звідси кількість теплоти становитиме, рисунок 4:

$$
P = I^2 \cdot r_0 \cdot 10^{-3} = 400^2 \cdot 0,157 \cdot 10^{-3} = 25,12(Br),
$$
\n(3)

Після виконання моделювання можна розставити псевдо датчики на зрізі ізоляції та виміряти температуру. На рисунку 5 показано розподіл температури у радіальному напрямку поперечного перерізу ізоляції.

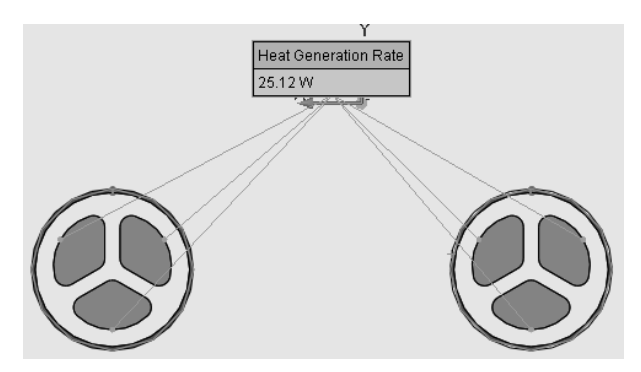

Рисунок 4 – Джерела виділення теплоти

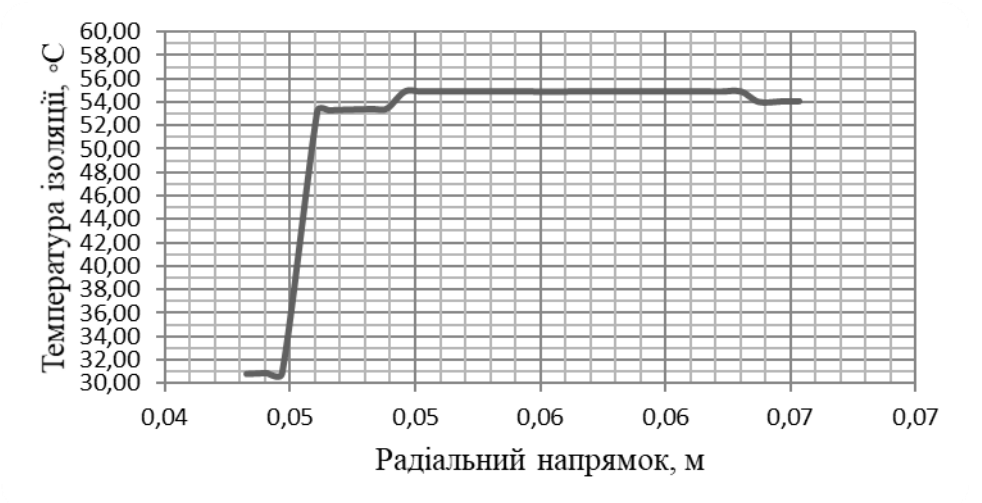

Рисунок 5 – Розподіл температури в радіальному напрямку поперечного перерізу

**Висновки.** Використання сучасних програмних пакетів для моделювання теплового стану обладнання дозволить врахувати особливості умов прокладання кабельних ліній без використання поправочних коефіцієнтів. Результатом буде побудова ефективної системи моніторингу температури ізоляції кабельного обладнання.

## **Перелік посилань**

1. Правила устройства электроустановок. – Х.: Изд-во «Форт», 2009. – 704 с.

2. Выбор сечения кабеля и провода: по нагреву, по току, по потере напряжения [Електронний ресурс] – Режим доступу до ресурсу: http://electricalschool.info/main/lighting/478-vybor-sechenija-kabelja-i-provoda.html

3. Каталог «Силовые кабели и кабельные системы 6-220 кВ». Современные решения в области силовых кабелей. – Estralin HVC, 2014. – 27 c.

4. Руководство по выбору, прокладке, монтажу, испытаниям и эксплуатации кабелей с изоляцией из сшитого полиэтилена на напряжение от 45 до 150 кВ. – Харьков: ПАО «ЗАВОД «ЮЖКАБЕЛЬ», 2014. – 88 с.

5. Алямовский А**.** А**.** SolidWorks Simulation. Как решать практические задачи. — СПб.: БХВ-Петербург, 2012. — 448 с.: ил. + DVD.